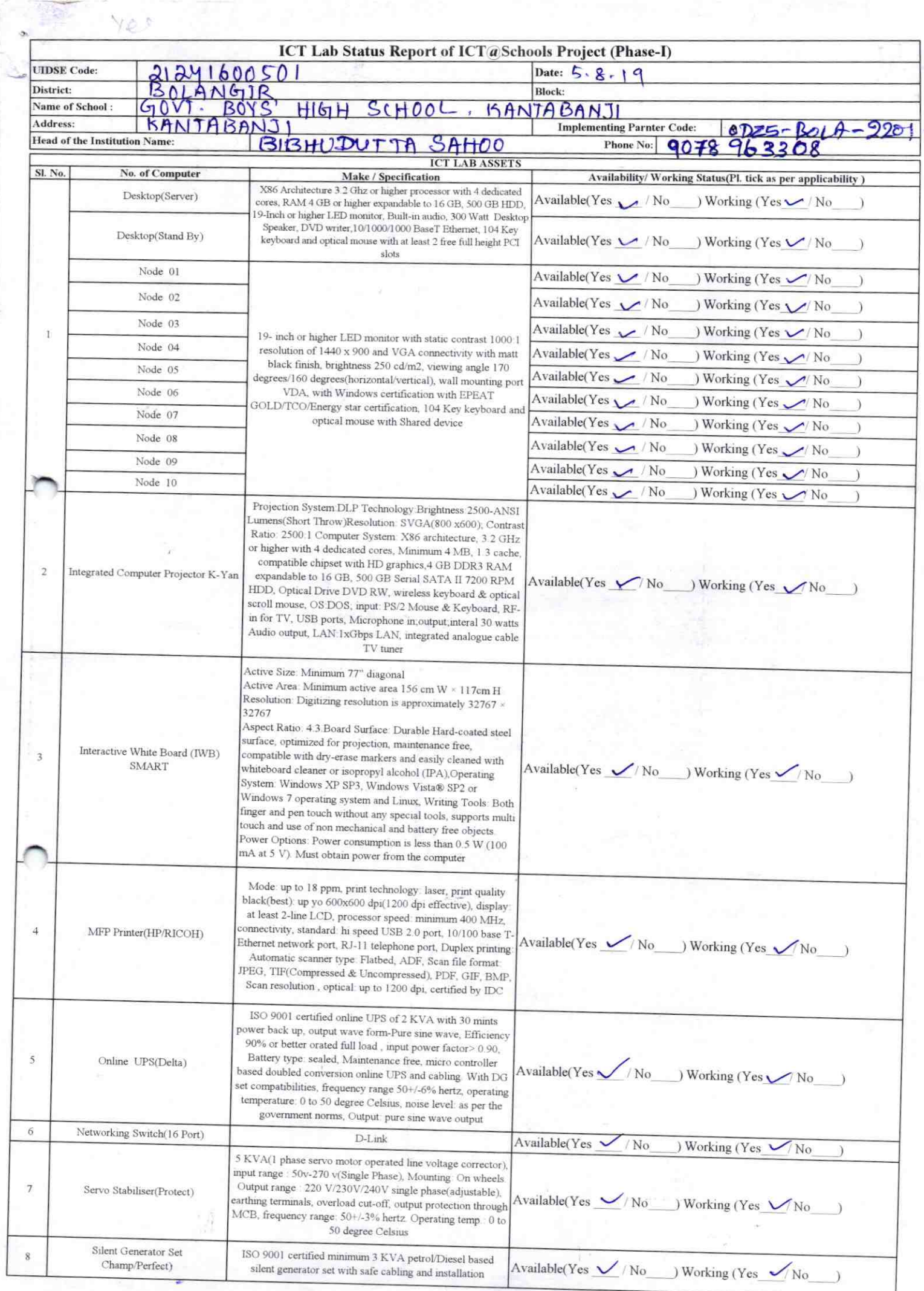

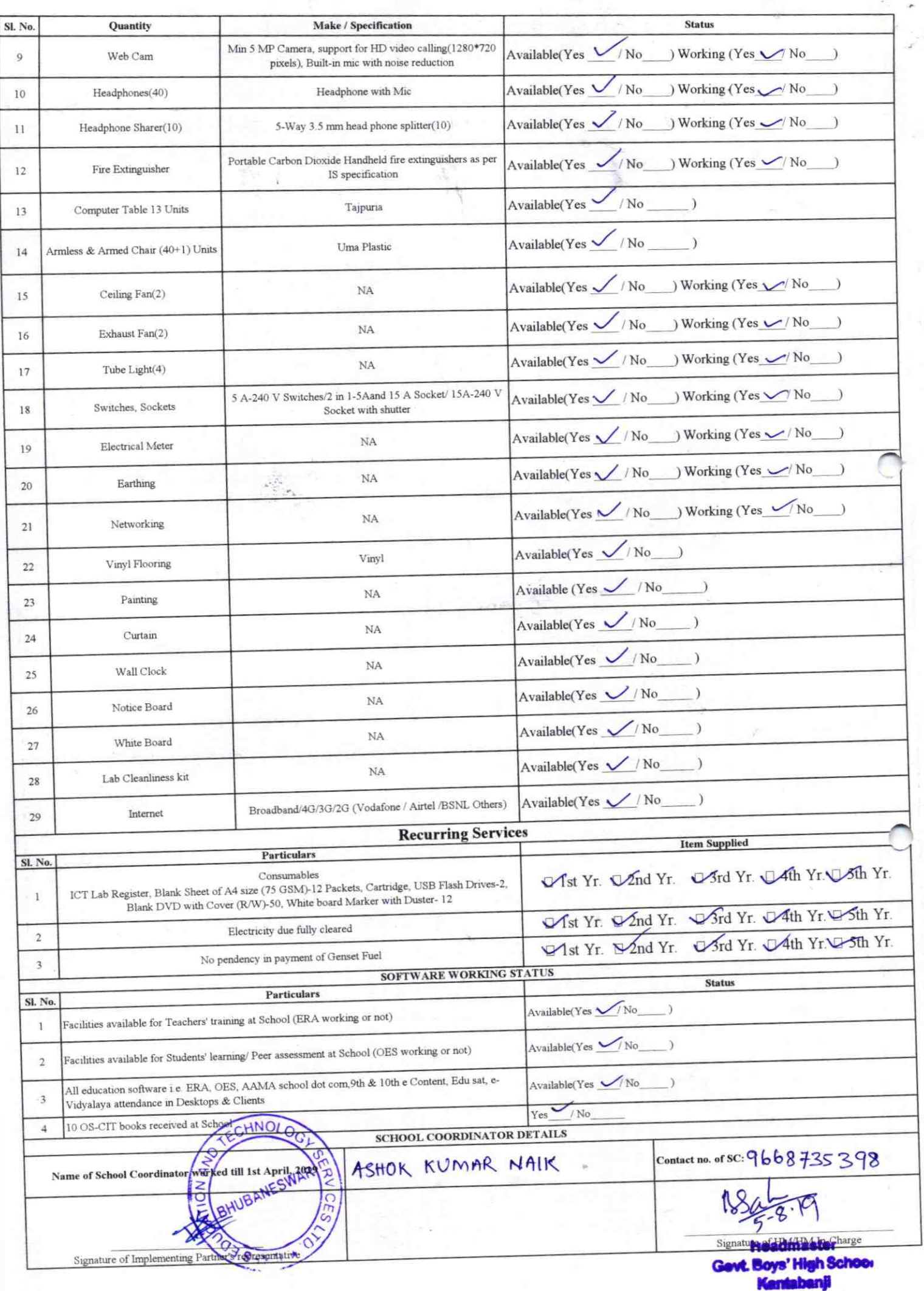

## Annexure

Details of Teachers (at least 2, if more add another sheet) who are given handholding support:

Name: Brundabati Bag Name: Abincyh Kuman Majhi ID no: ID no: Teaching Subject(s): MTH Teaching Subject(s): Odia ISS/SLE **OS-CIT Certified: Yes / No** OS-CIT Certified: Yes / No 'Date of Birth (DD/MM/YYYY): Date of Birth (DD/MM/YYYY): **Father's Name: Father's Name:** E-Mail ID: E-Mail ID: Contact no: Contact no: Teaches through e Content: Yes/No Teaches through e Content: Yes/No This is to undertake that, adequate training This is to undertake that, adequate training and support has been provided to me to and support has been provided to me to manage ICT lab related activities. manage ICT lab related activities.  $1.1$ Boardati Ras

Signature of Teacher

Signature of Teacher

 $2201$ 

I hereby confirm that, necessary handholding support have been given to the teachers mentioned above of our school to manage ICT lab related activities.

Stamp & Signature of HM Govt. Boys' High School Photograph of functional ICT Lab:

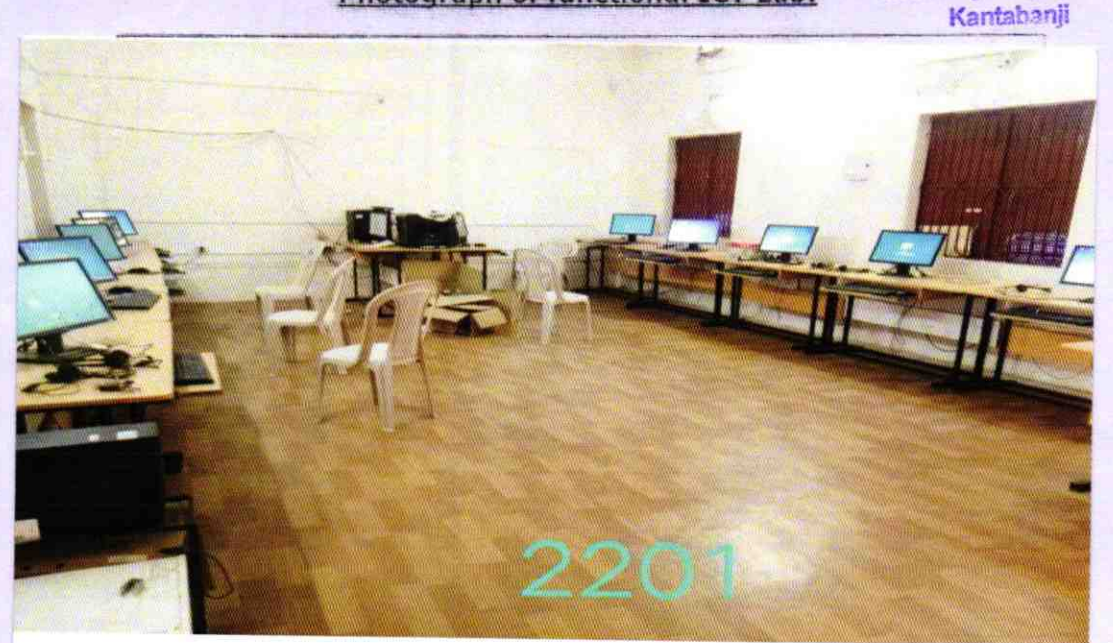

t

ODZ5-BOLA-2201